# **การส่งบทความ วารสารเภสัชกรรมคลินิก online**

## **การส่งบทความ online**

1. สมัครลงทะเบียน (Register) กรณียังไม่มี user

2. เข้าสู่ระบบ(Login)

3. Submission เพื่อส่งบทความเข้าระบบ

# **ไปที่ https://thaidj.org/index.php/TJCP**

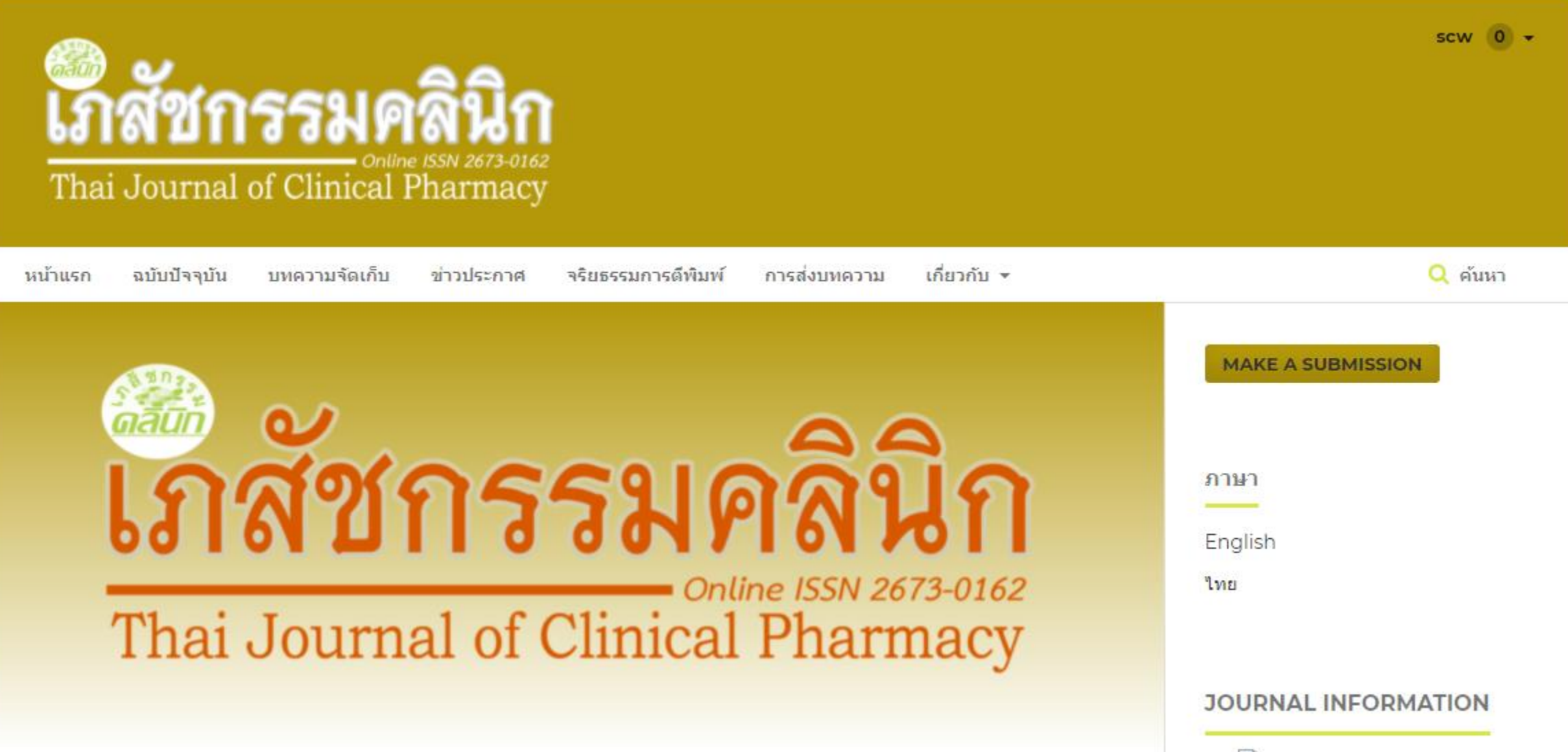

# **สมัครลงทะเบียน (register) กรณียังไม่มี user**

#### Thai Journal of Clinical Pharmacy JOnline ISSN: 2673-0162]

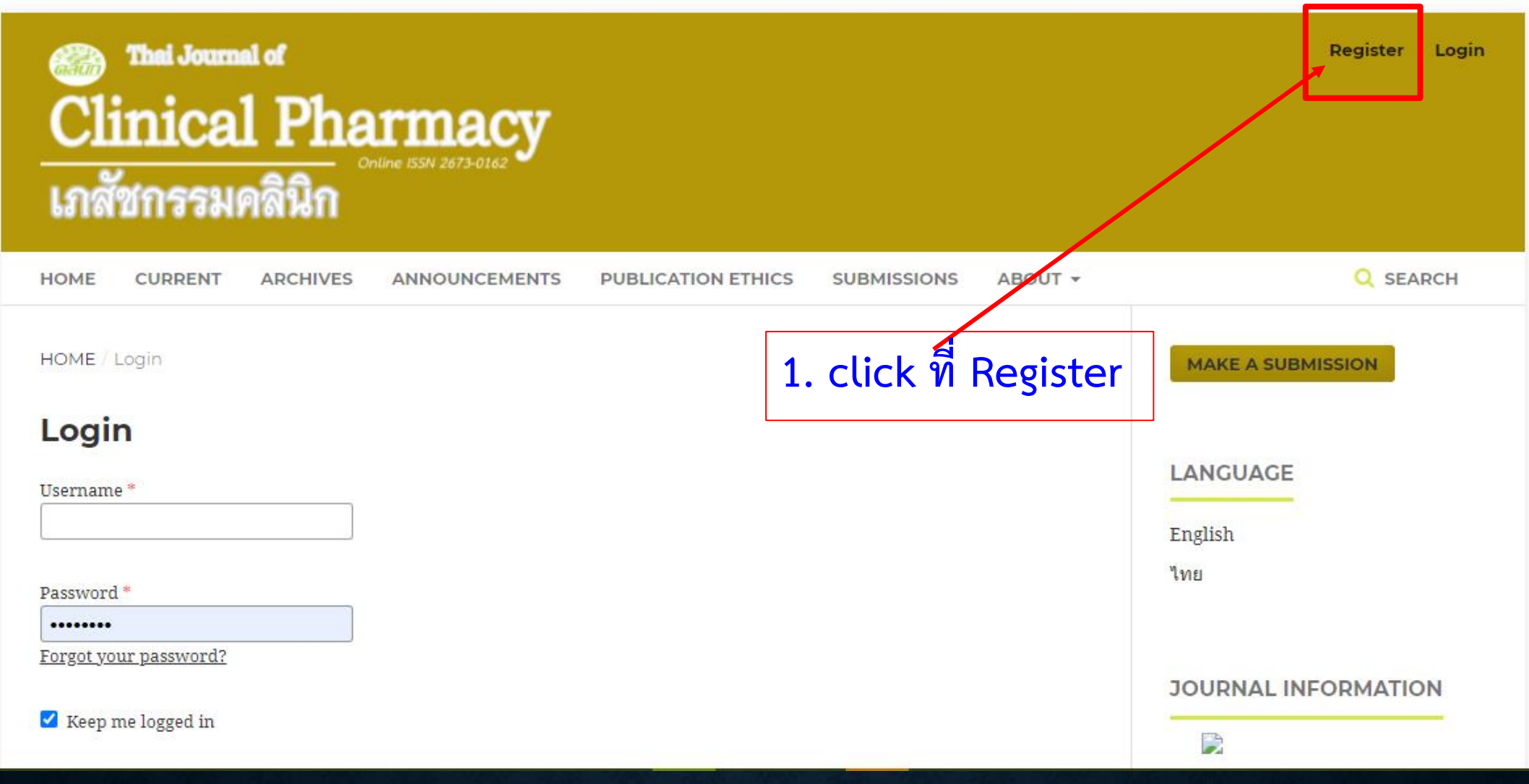

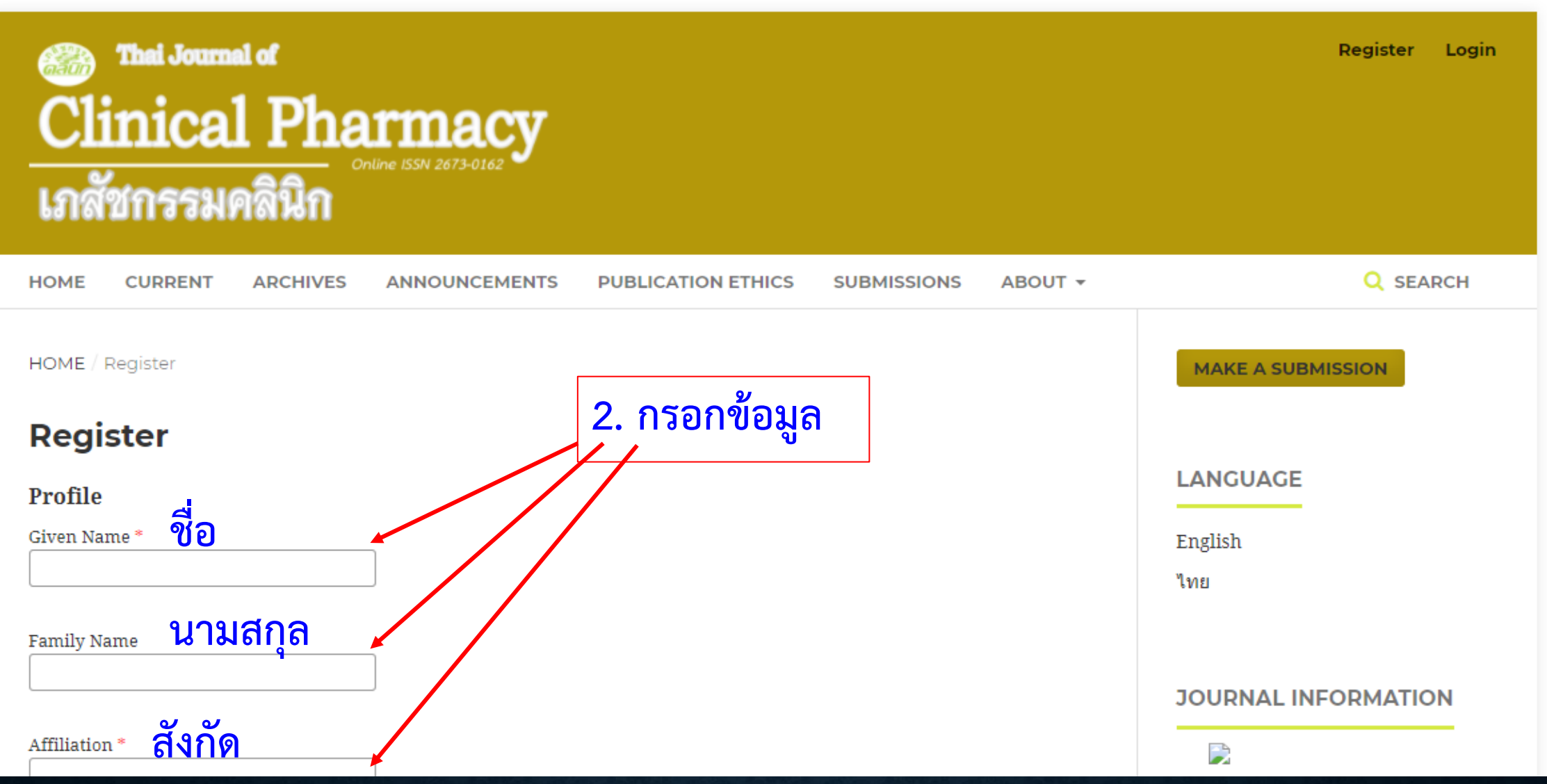

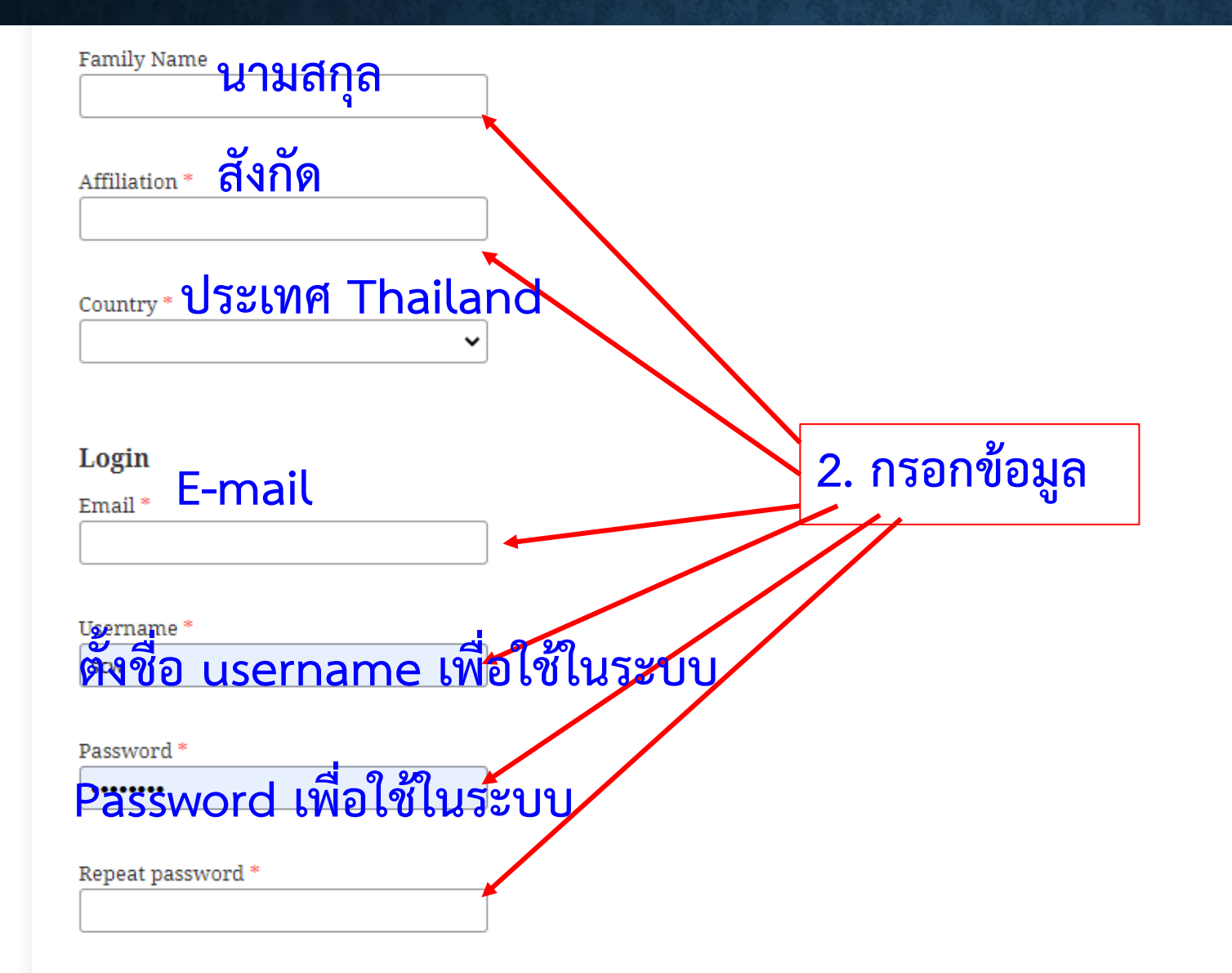

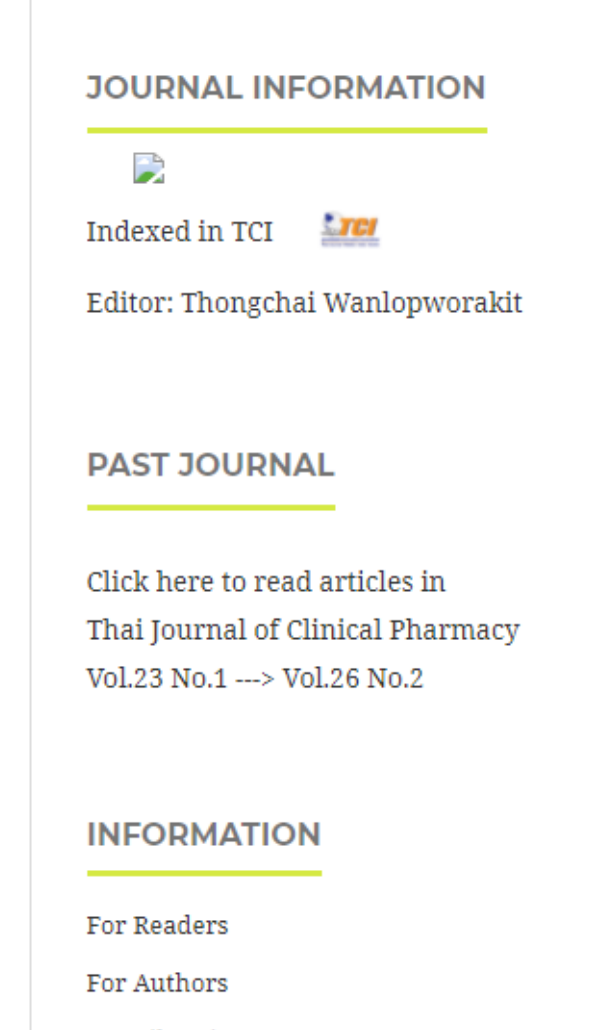

#### For Librarians

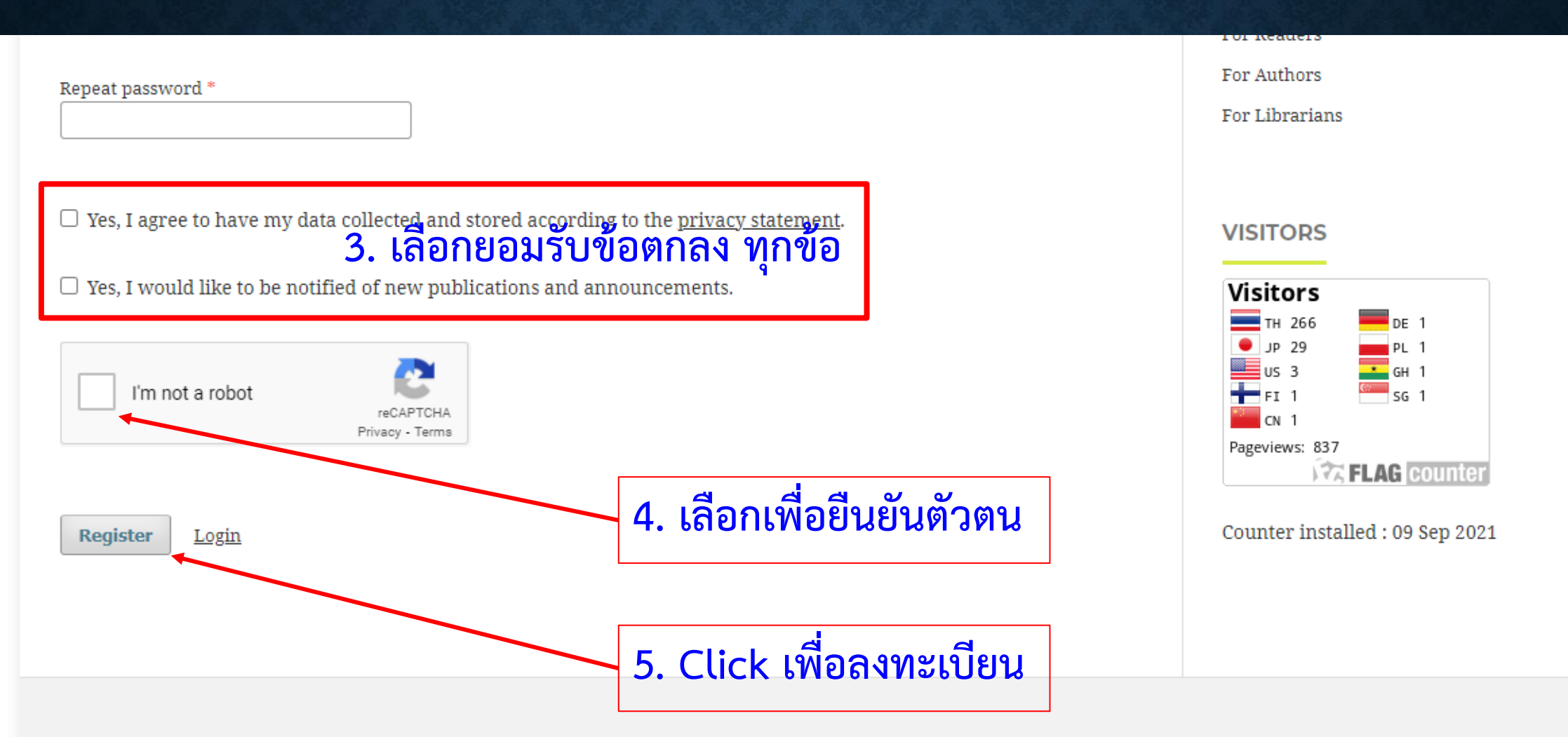

Thai Journal of Clinical Pharmacy | Online ISSN: 2673-0162 | Responsible editors: Thongchai Wanlopworakit | This journal is published under the terms of the Creative Commons Attribution 4.0 International (CC-BY-NC-ND 4.0) by:

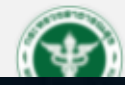

Health Administration Division, Office of the Permanent Secretary, Ministry of Public Health and

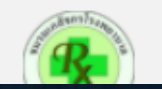

# เข้าสู่ระบบ (login)

#### Thai Journal of Clinical Pharmacy [Online ISSN: 2673-0162]

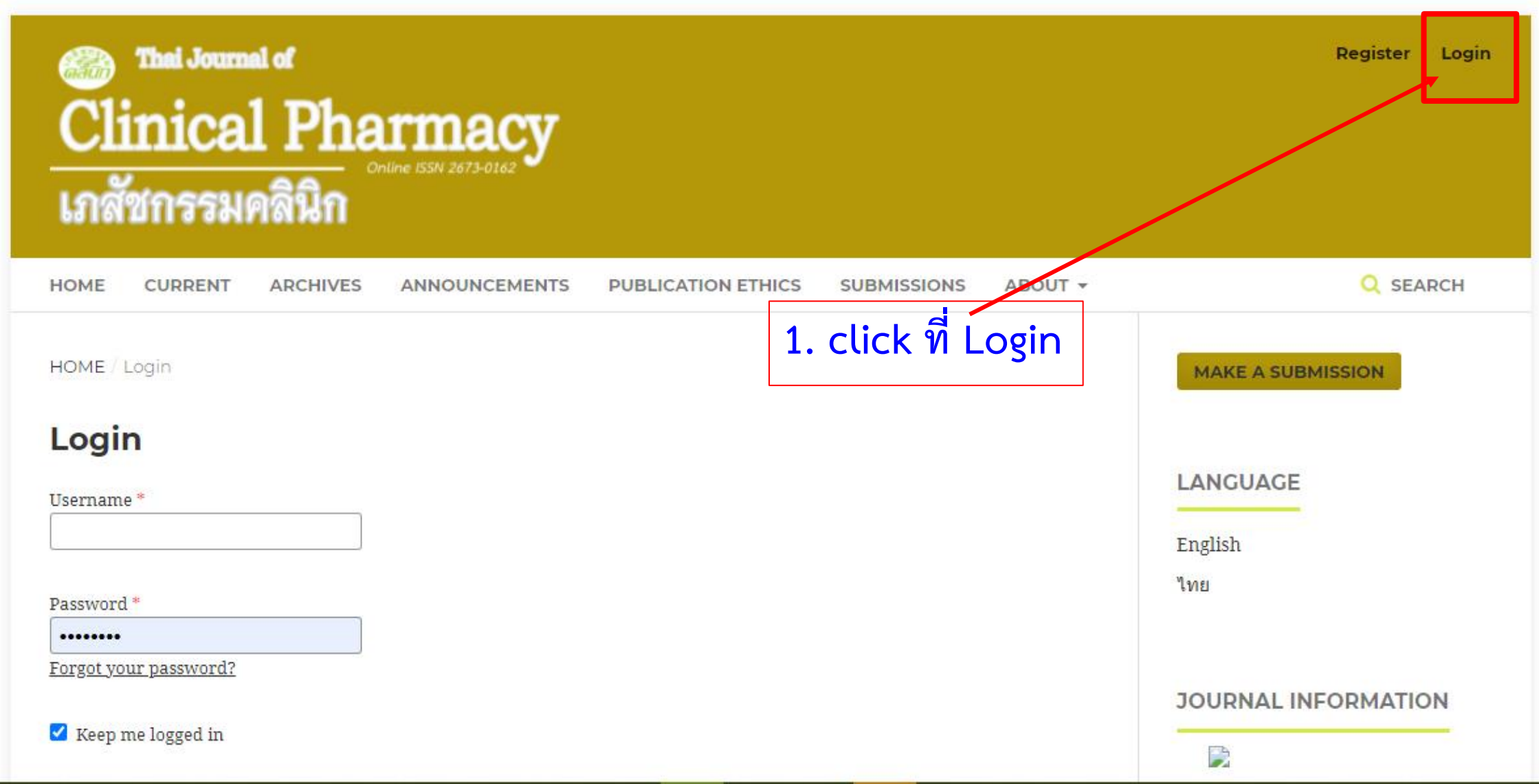

# **เข้าสู่ระบบ (login)**

[162] Thai Journal of Clinical Pharmacy [Online ISSN: 2673-0162

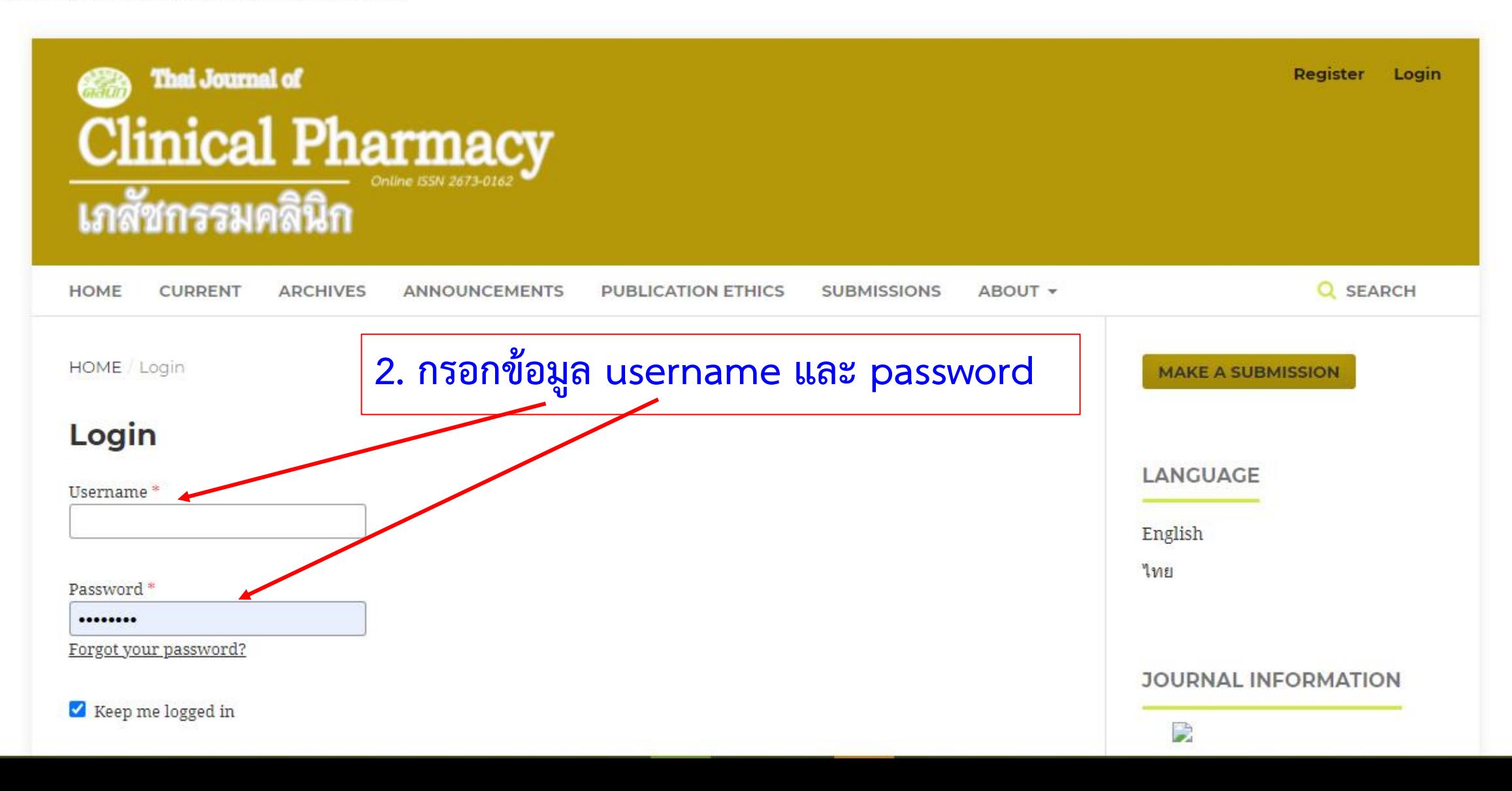

# **Submission เพื่อส่งบทความเข้าระบบ**

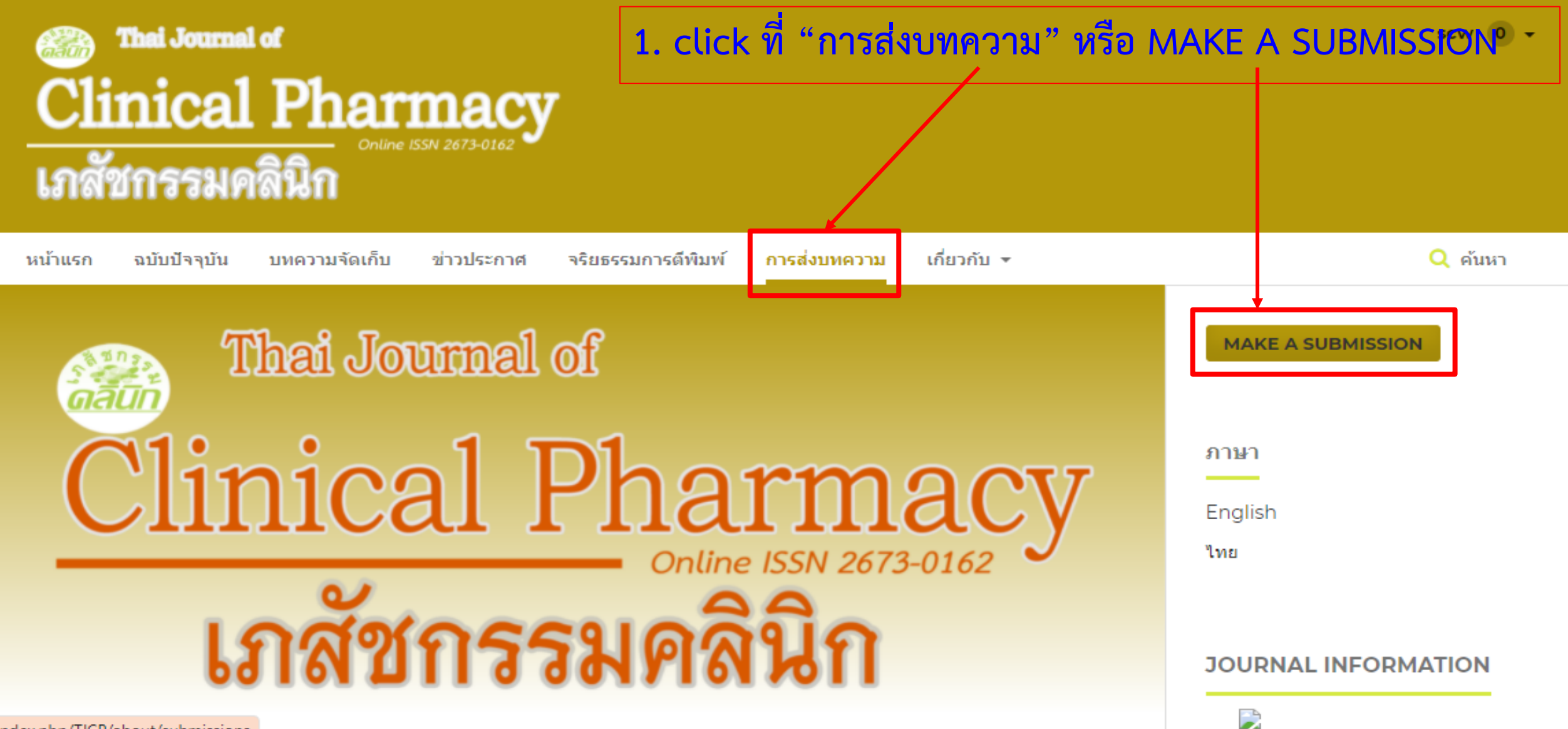

g/index.php/TJCP/about/submissions

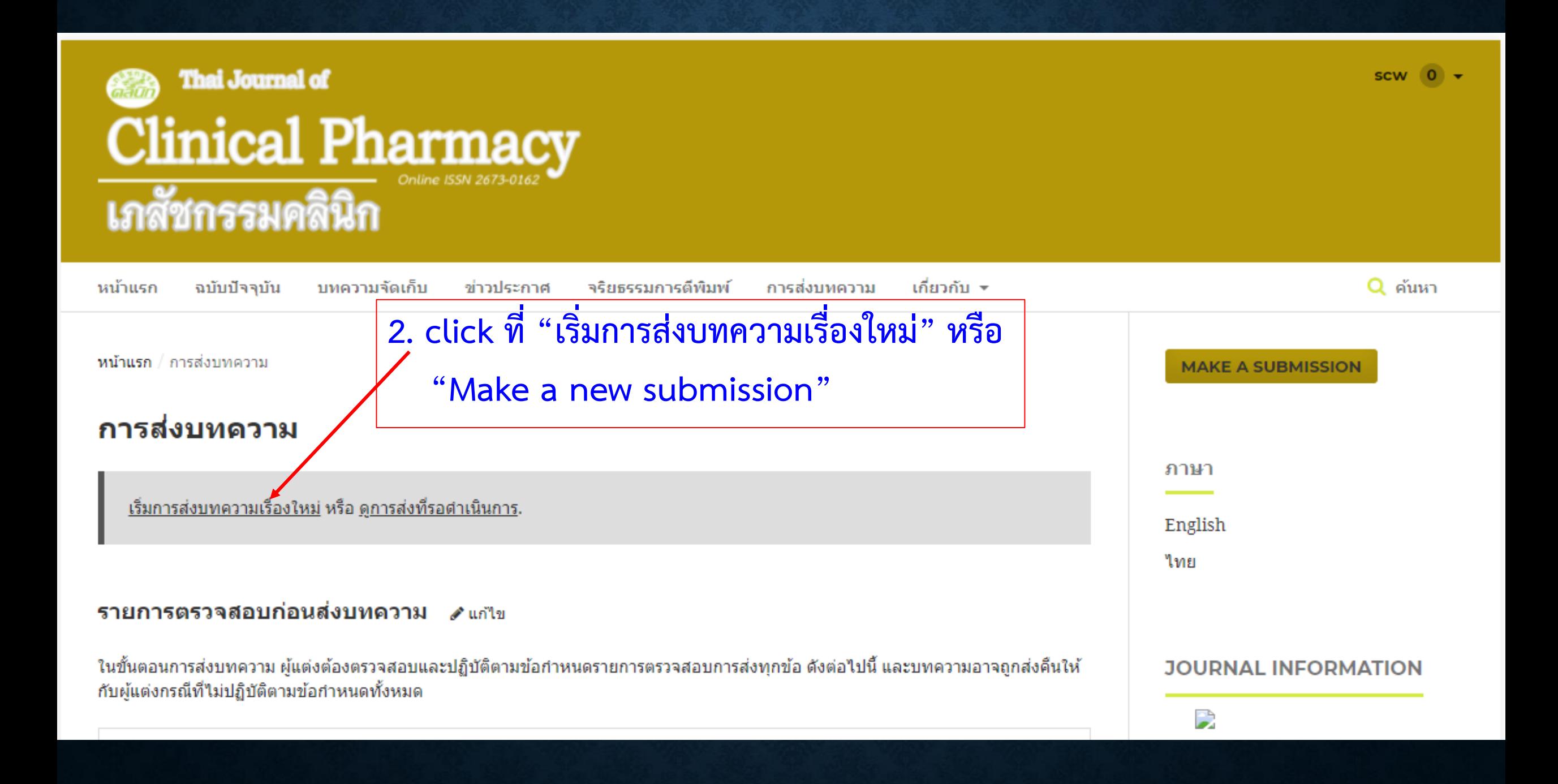

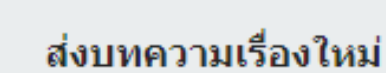

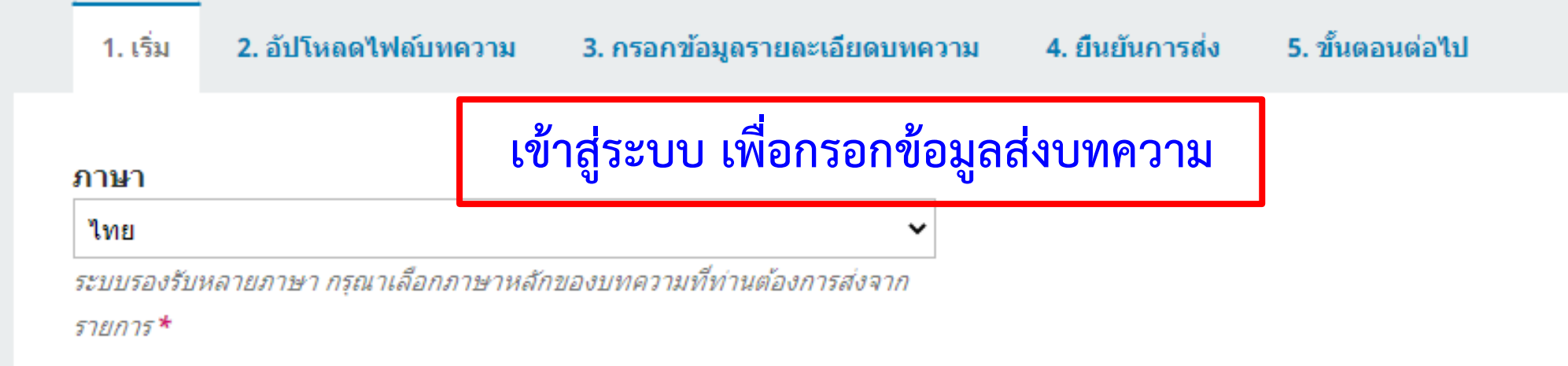

บท

ต้องเลือกส่งบทความของท่านไปยังบทใดบทหนึ่งของวารสาร\*

#### ์ ข้อกำหนดในการส่ง

้ต้องอ่านทำความเข้าใจ และรับทราบว่าได้ทำตามข้อกำหนดด้านล่างทั้งหมดแล้ว ก่อนที่จะตำเนินการส่ง

ิบทความนี้ยังไม่เคยตีพิมพ์หรืออยู่ในระหว่างการพิจารณาเพื่อตีพิมพ์ในวารสารอื่น (หรือหากมีกรุณาอธิบายในข้อความส่งถึงบรรณาธิการ)บทความนี้ยังไม่เคยตีพิมพ์ หรืออยู่ในระหว่างการพิจารณาเพื่อตีพิมพ์ในวารสารอื่น (หรือหากมีกรุณาอธิบายในข้อความส่งถึงบรรณาธิการ)

v

 $\Box$  บทความพิมพ์ในรูปแบบไฟล์ Microsoft Word ใช้ระยะห่างบรรทัดปกติ (single-space) และพิมพ์เป็นคอลัมน์เดียว ใช้ font "TH Sarabun New" ขนาดตัวอักษร 16 pt ใช้ตัวเอนแทนการขีดเส้นใต้ (ยกเว้น ที่อยู่ URL) และแสดง รูปภาพ ตาราง โดยวางในตำแหน่งที่เหมาะสมในบทความ ไม่นำมารวมไว้ท้ายบทความ

 $\Box$  ชื่อและนามสกุล อักษรย่อคุณวุฒิ (ปริญญาตรี และสูงกว่า) สังกัด และ e-mail ของผู้เขียนทุกคนเป็นภาษาไทยและภาษาอังกฤษ พร้อมทั้งระบุชื่อผู้นิพนธ์หลัก (corresponding author)

### ส่งบทความเรื่องใหม่

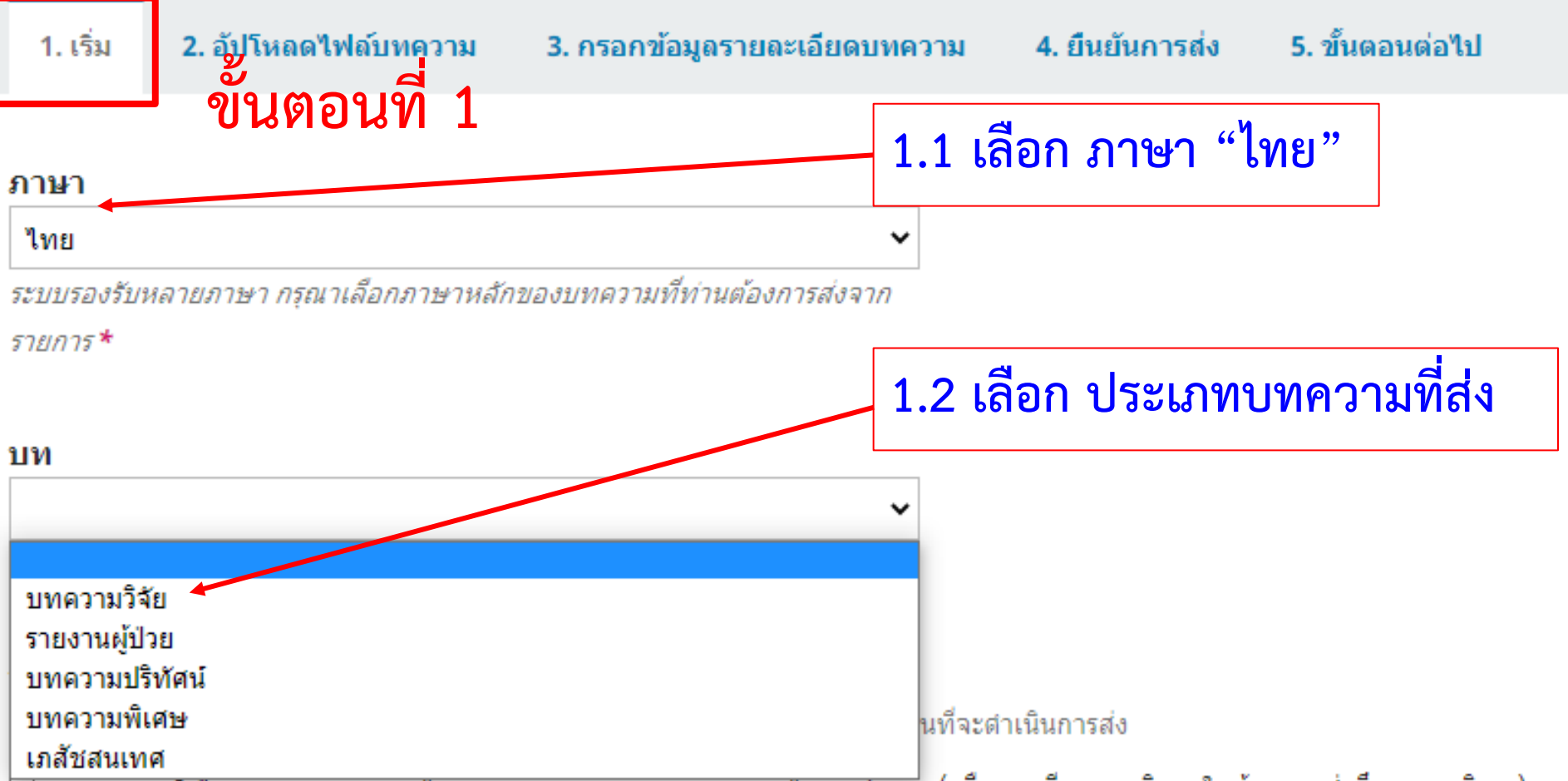

้บทความนยิงใมเคยตพมพหรออยู่ในระหวางการพจารณาเพอตพมพในวารสารอน (หรือหากมีกรุณาอธิบายในข้อความส่งถึงบรรณาธิการ)บทความนี้ยังไม่เคยตีพิมพ์ หรืออยู่ในระหว่างการพิจารณาเพื่อตีพิมพ์ในวารสารอื่น (หรือหากมีกรุณาอธิบายในข้อความส่งถึงบรรณาธิการ)

บทความพิมพ์ในรูปแบบไฟล์ Microsoft Word ใช้ระยะห่างบรรทัดปกติ (single-space) และพิมพ์เป็นคอลัมน์เดียว ใช้ font "TH Sarabun New" ขนาดตัวอักษร 16 pt ใช้ตัวเอนแทนการขีดเส้นใต้ (ยกเว้น ที่อยู่ URL) และแสดง รูปภาพ ตาราง โดยวางในตำแหน่งที่เหมาะสมในบทความ ไม่นำมารวมไว้ท้ายบทความ

ู้ชื่อและนามสกุล อักษรย่อคุณวุฒิ (ปริญญาตรี และสูงกว่า) สังกัด และ e-mail ของผู้เขียนทุกคนเป็นภาษาไทยและภาษาอังกฤษ พร้อมทั้งระบุชื่อผู้นิพนธ์หลัก (corresponding author)

#### ์ ข้อกำหนดในการส่**ง**

้ต้องอ่ามทำดาวมเข้าใจ และรัมทรามว่าได้ทำตามข้อฮ่าหมดด้ามล่างห้ังหมดแล้ว ก่อมที่จะตำเนินการส่

- ✔ บทความนี้ยังไม่เคยตีพิมพ์หรืออยู่ในระหว่างการพิจารณาเพื่อตีพิมพ์ในวารสารอื่น (หรือหากมีกรุณาอธิบายในข้อความส่งถึงบรรณาธิการ)บทความนี้ยังไม่เคยตีพิมพ์ หรืออยู่ในระหว่างการพิจารณาเพื่อตีพิมพ์ในวารสารอื่น (หรือหากมีกรุณาอธิบายในข้อความส่งถึงบรรณาธิการ)
- ✔ บทความพิมพ์ในรูปแบบไฟล์ Microsoft Word ใช้ระยะห่างบรรทัดปกติ (single-space) และพิมพ์เป็นคอลัมน์เดียว ใช้ font "TH Sarabun New" ขนาดตัวอักษร 16 pt ใช้ตัวเอนแทนการขีดเส้นใต้ (ยกเว้น ที่อย่ URL) และแสดง รปภาพ ตาราง โดยวางในตำแหน่งที่เหมาะสมในบทความ ไม่นำมารวมไว้ท้ายบทความ
- ✔ ชื่อและนามสกุล อักษรย่อคณวฒิ (ปริญญาตรี และสงกว่า) สังกัด และ e-mail ของผู้เขียนทกคนเป็นภาษาไทยและภาษาอังกฤษ พร้อมทั้งระบชื่อผู้นิพนธ์หลัก (corresponding author)
- ✔️ ชื่อเรื่อง ภาษาไทยและภาษาอังกฤษ มีความยาวไม่เกิน 150 ตัวอักษร
- ิบทศัดย่อ และ abstract ไม่เก็น 300 ศา พร้อมศาสำคัญ และ keywords ไม่เก็น 5 ศา
- ้เอกสารอ้างอิง เขียนตามแบบ Vancouver และเรียงสำคับด้วยเลขตามที่อ้างอิงในเนื้อเรื่อง
- ิบทความจัดเตรียมตามข้อกำหนดทั้งในด้าน รูปแบบ และ การอ้างอิง ตามศาแนะนำสำหรับผู้แต่ง (Author Guidelines)
- กรอกหมายเลขโทรศัพท์ของผู้แต่ง (corresponding author) ในช่อง "ข้อความถึงบรรณาธิการ (Comment to Editor)"

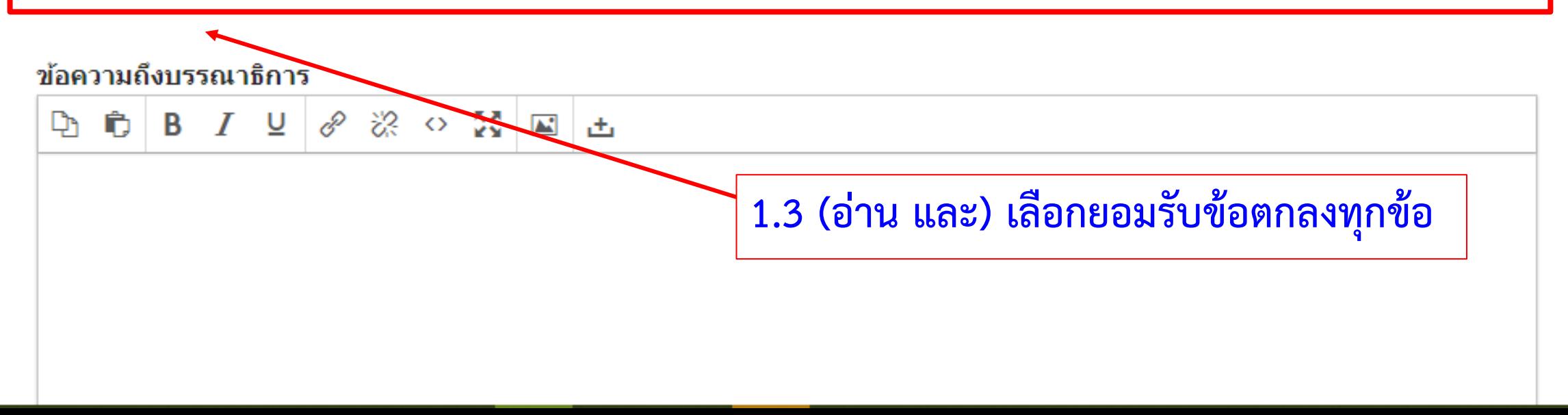

### ์ข้อกำหนดในการส่ง

ต้องอ่านทำความเข้าใจ และรับทราบว่าได้ทำตามข้อกำหนดด้านล่างทั้งหมดแล้ว ก่อนที่จะตำเนินการส่ง

✔ บทความนี้ยังไม่เคยตีพิมพ์หรืออยู่ในระหว่างการพิจารณาเพื่อตีพิมพ์ในวารสารอื่น (หรือหากมีกรณาอธิบายในข้อความส่งถึงบรรณาธิการ)บทความนี้ยังไม่เคยตีพิมพ์ หรืออยู่ในระหว่างการพิจารณาเพื่อตีพิมพ์ในวารสารอื่น (หรือหากมีกรณาอธิบายในข้อความส่งถึงบรรณาธิการ)

✔ บทความพิมพ์ในรูปแบบไฟล์ Microsoft Word ใช้ระยะห่างบรรทัดปกติ (single-space) และพิมพ์เป็นคอลัมน์เดียว ใช้ font "TH Sarabun New" ขนาดตัวอักษร 16 pt ใช้ตัวเอนแทนการขีดเส้นใต้ (ยกเว้น ที่อยู่ URL) และแสดง รูปภาพ ตาราง โดยวางในตำแหน่งที่เหมาะสมในบทความ ไม่นำมารวมไว้ท้ายบทความ

✔ ชื่อและนามสกุล อักษรย่อคุณวุฒิ (ปริญญาตรี และสงกว่า) สังกัด และ e-mail ของผู้เขียนทุกคนเป็นภาษาไทยและภาษาอังกฤษ พร้อมทั้งระบุชื่อผู้นิพนธ์หลัก (corresponding author)

- ✔️ ชื่อเรื่อง ภาษาไทยและภาษาอังกฤษ มีความยาวไม่เกิน 150 ตัวอักษร
- ✔ บทศัดย่อ และ abstract ไม่เกิน 300 ศา พร้อมศาสำคัญ และ keywords ไม่เกิน 5 ศา
- ่ เอกสารอ้างอิง เขียนตามแบบ Vancouver และเรียงสำคับด้วยเลขตามที่อ้างอิงในเนื้อเรื่อง  $\blacktriangledown$
- ิบทความจัดเตรียมตามข้อกำหนดทั้งในด้าน รูปแบบ และ การอ้างอิง ตามศาแนะนำสำหรับผู้แต่ง (Author Guidelines)  $\blacktriangledown$
- ิกรอกหมายเลขโทรศัพท์ของผู้แต่ง (corresponding author) ในช่อง "ข้อความถึงบรรณาธิการ (Comment to Editor)"  $\blacktriangledown$

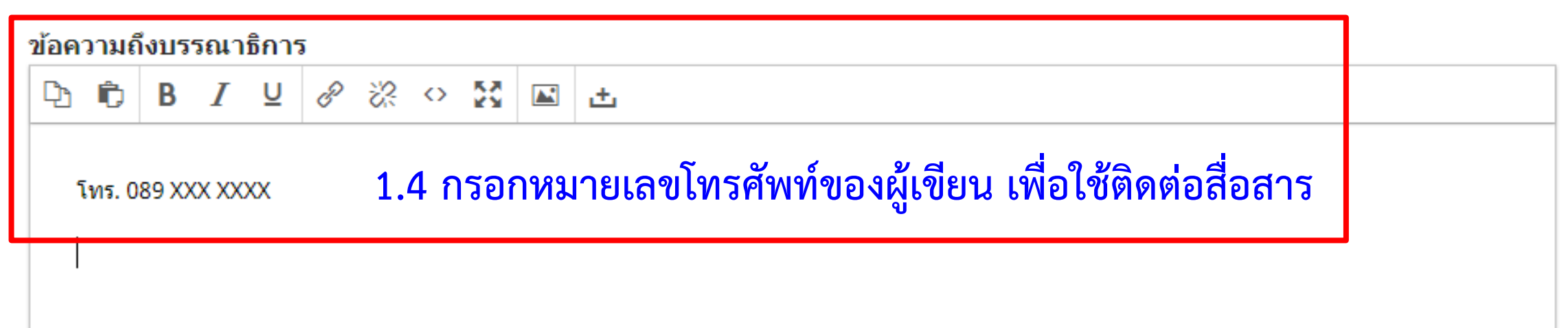

#### Submit As \*

ส่งในตำแหน่งใดต่อไปนี้ หากท่า<mark>นต้องการแก้ไขและเผยแพร่การส่งบทความนี้ด้วยตนเอง: Journal manager, Journal editor, Production editor</mark>

- $\bigcirc$  Journal manager
- $\bigcirc$  Journal editor
- Production editor
- $\bullet$ ผ้แต่ง

## **1.5 เลือก "ผู้แต่ง (Author)" ข้อนี้จะปรากฏเฉพาะ username ที่มีบทบาทอื่น ๆ ในระบบเท่านั้น**

### รับทราบคำแถลงลิขสิทธิ์

ข้อความภายในบทความที่ตีพิมพ์ในวารสารเภสัชกรรมคลินิกทั้งหมด รวมถึงรูปภาพประกอบ ตาราง เป็นลิขสิทธิ์ของกองบริหารการสาธารณสุข สำนักงานปลัด กระทรวงสาธารณสข และ ชมรมเภสัชกรโรงพยาบาลกระทรวงสาธารณสข

ข้อความที่ปรากฏในบทความในวารสารเป็นความคิดเห็นส่วนตัวของผู้เขียนแต่ละท่านไม่เกี่ยวข้องกับกองบริหารการสาธารณสุข สำนักงานปลัดกระทรวง ี่สาธารณสุข และบุคลากรในกองบริหารการสาธารณสุข สำนักงานปลัดกระทรวงสาธารณสุข แต่อย่างใด ความรับผิดชอบองค์ประกอบทั้งหมดของบทความแต่ละเรื่องเป็น ของผู้เขียนแต่ละท่าน หากมีความผิดพลาดใด ๆ ผู้เขียนแต่ละท่านจะรับผิดชอบบทความของตนเอง ตลอดจนความรับผิดชอบด้านเนื้อหาและการตรวจร่างบทความเป็น ของผู้เขียน ไม่เกี่ยวข้องกับกองบรรณาธิการ **1.6 เลือก ยอมรับข้อตกลงทุกข้อ**

ี ข้าพเจ้ายอมรับที่จะปฏิบัติตามข้อกำหนดของศาแถลงลิขสิทธิ์ของวารสารฯ

ี่ ⊻ี ใช่ ข้าพเจ้ายอมรับที่จะให้รวบรวมและจัดเก็บข้อมูลส่วนบุคคลของข้าพเจ้าตามเงื่อนใขของ <u>นโยบายส่วนบุคคลวารสาร</u>.

บันทึกและดำเนินการต่อ

ยกเลิก

**1.7 click "บันทึกและด าเนินการต่อ (Save and continue)"**

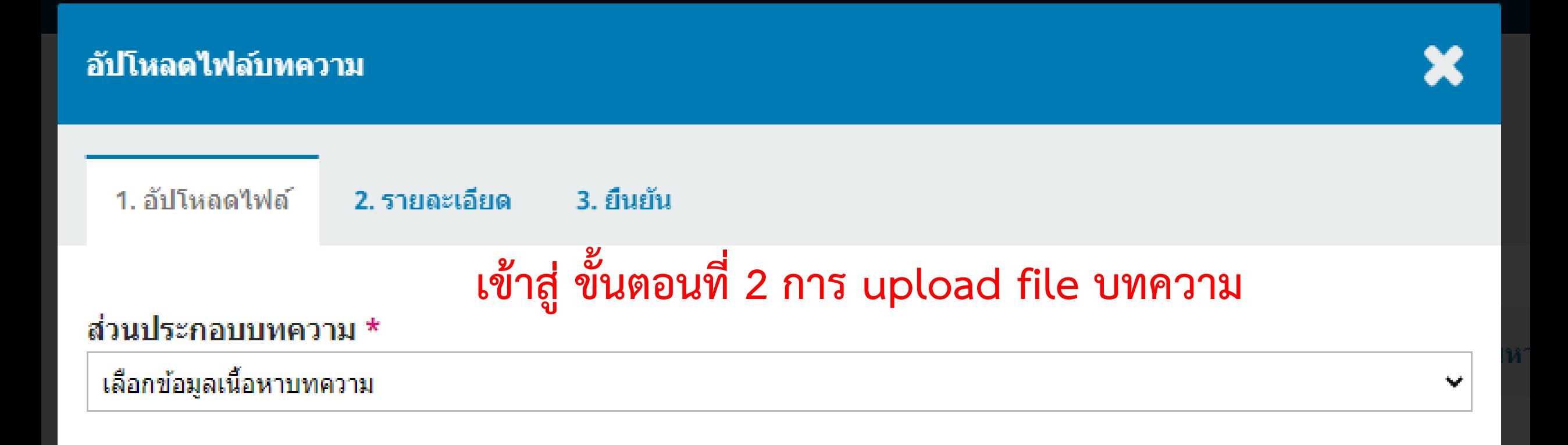

<u>ระมัดระวังเรื่องการเห็นชื่อในข้อมูลการประเมิน</u>

ไปต่อ ียกเลิก

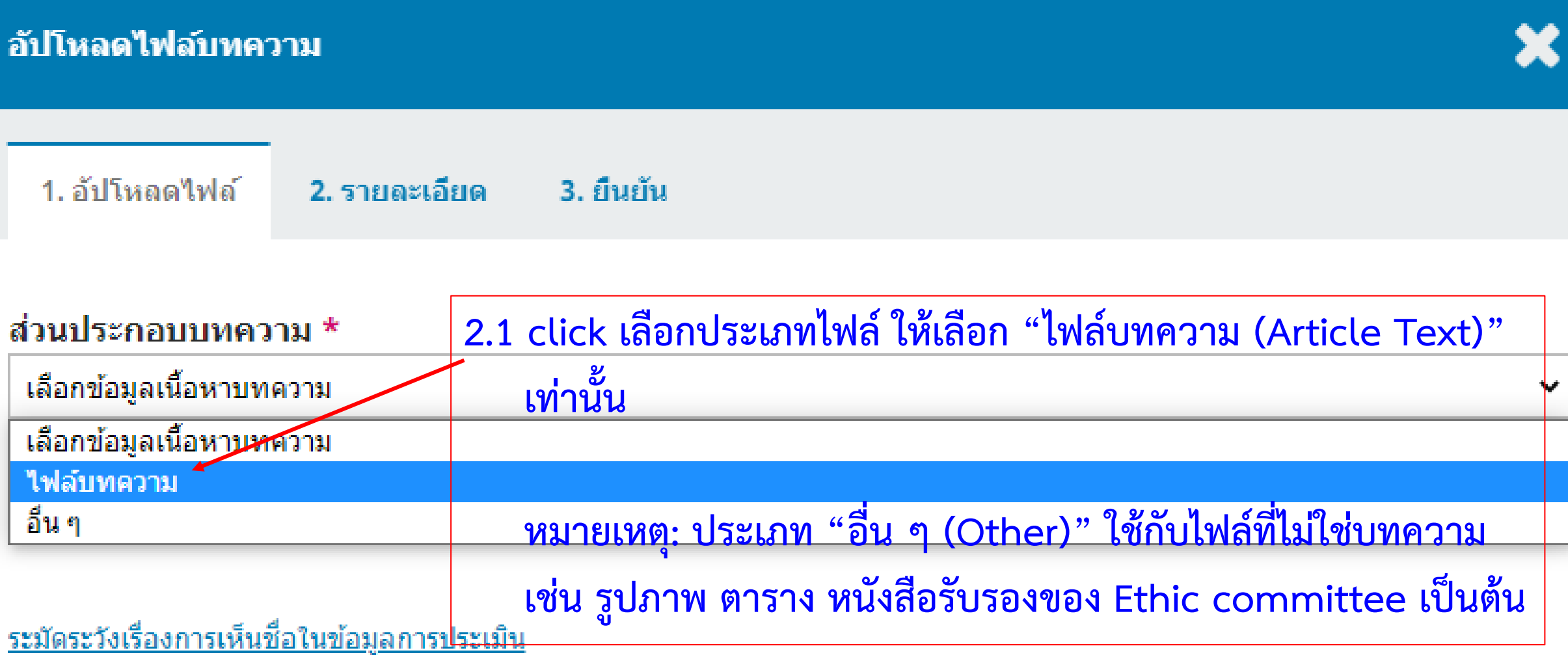

ไปต่อ ยกเลิก

## อัปโหลดไฟล์บทความ 1. อัปโหลดไฟล์ 2. รายละเอียด 3. ยืนยัน ส่วนประกอบบทความ \* ใฟลบทความ **2.2 click "อัปโหลดไฟล์ (Upload file)"**ิลากและวางไฟล์ที่นี่เพื่อเริ่มต้นการอัปโหลด อัปโหลดไฟล์

<u>ระมัดระวังเรื่องการเห็นชื่อในข้อมูลการประเมิน</u>

ไปต่อ ยกเลิก

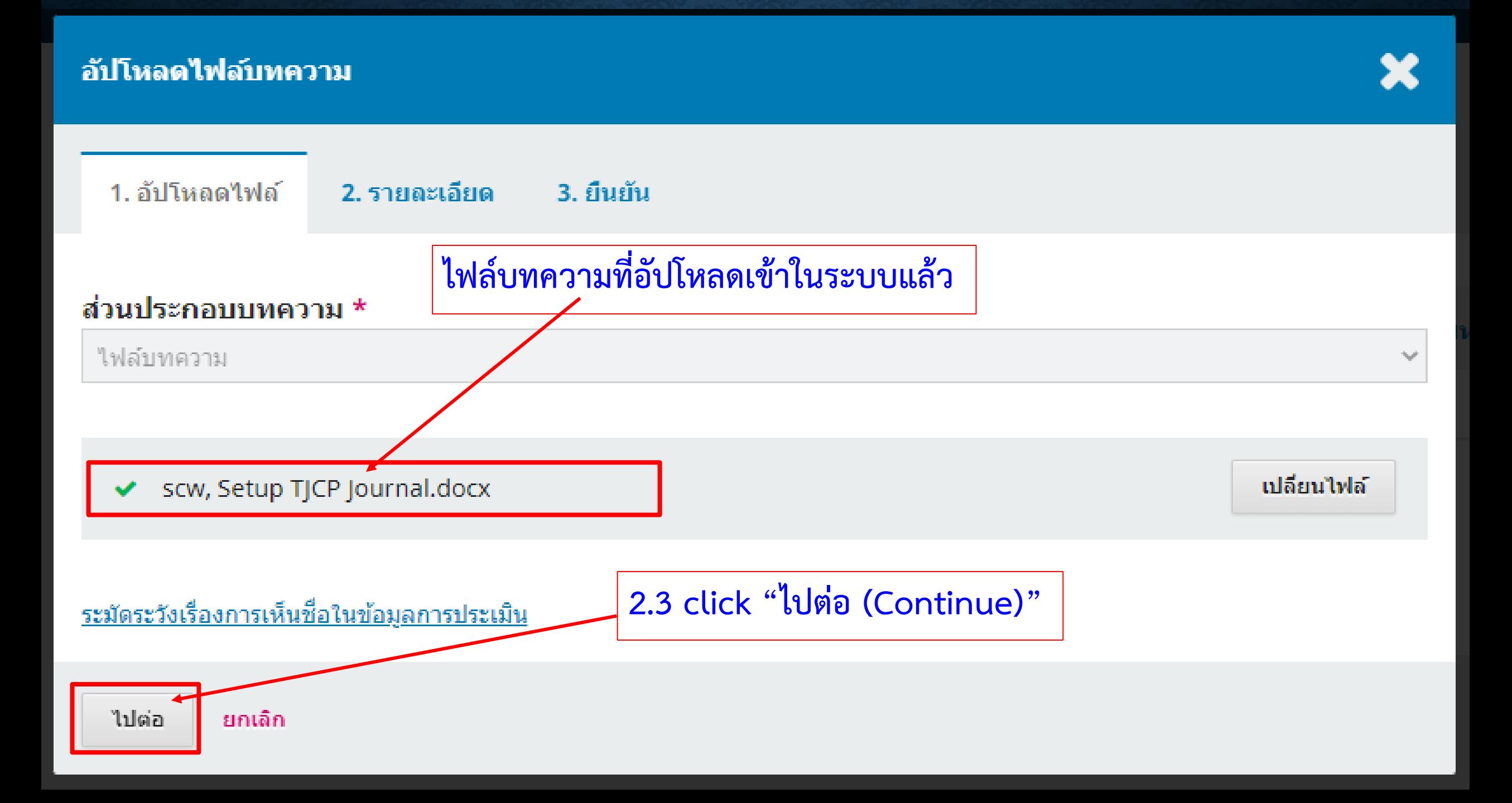

### อัปโหลดไฟล์บทความ

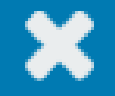

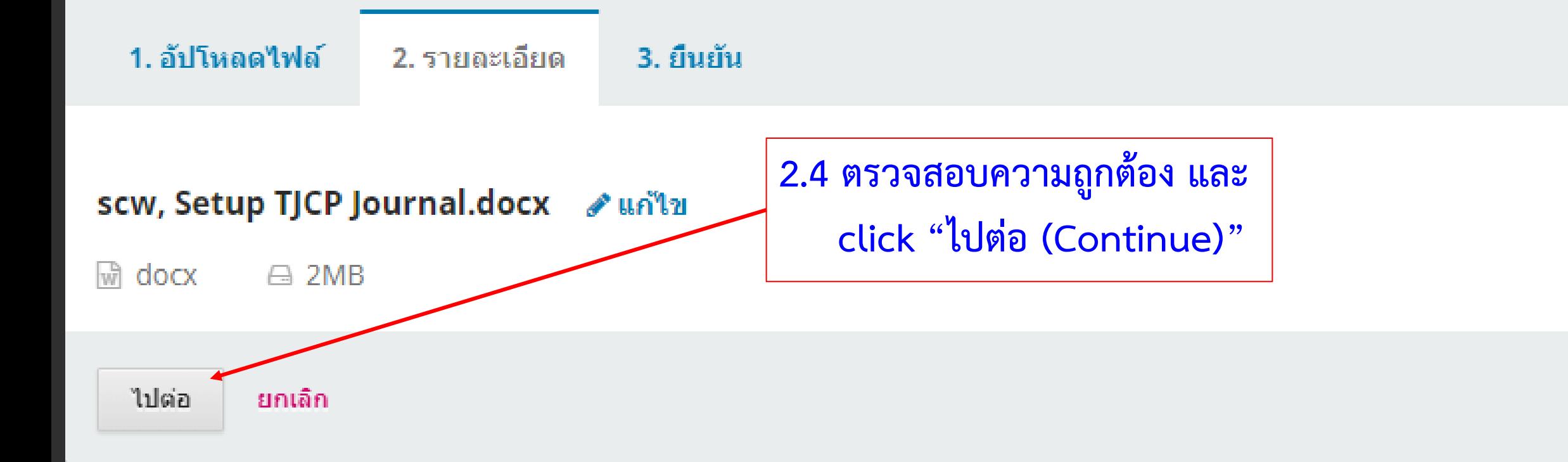

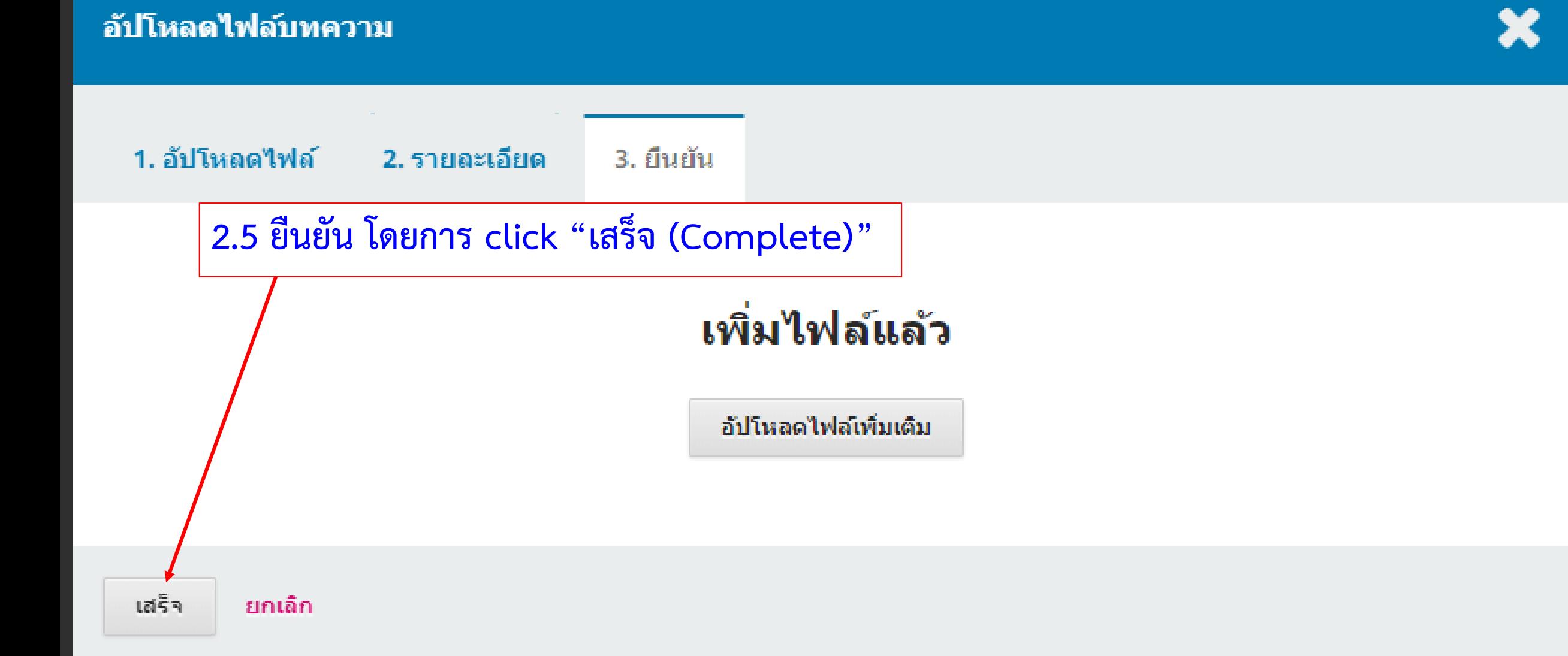

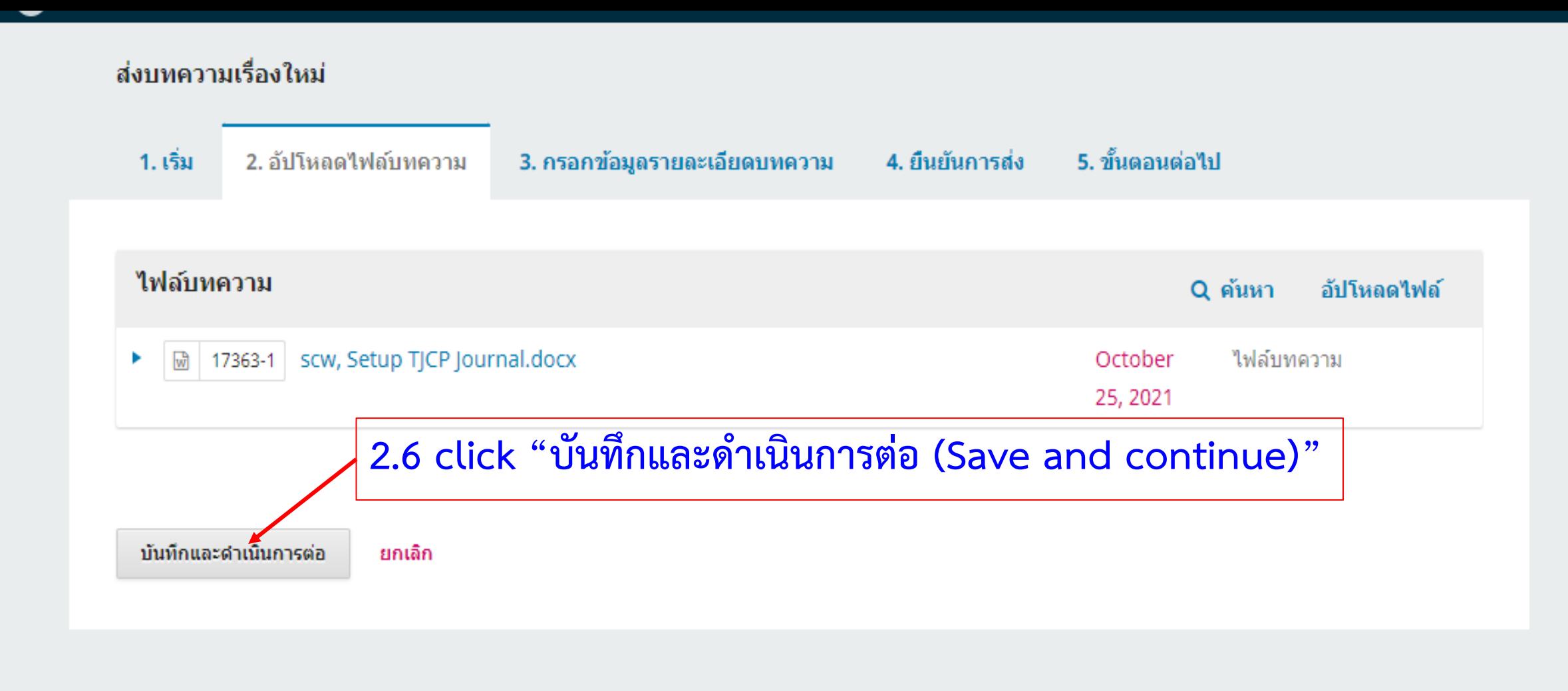

Platform & workflow by **JS/PKP** 

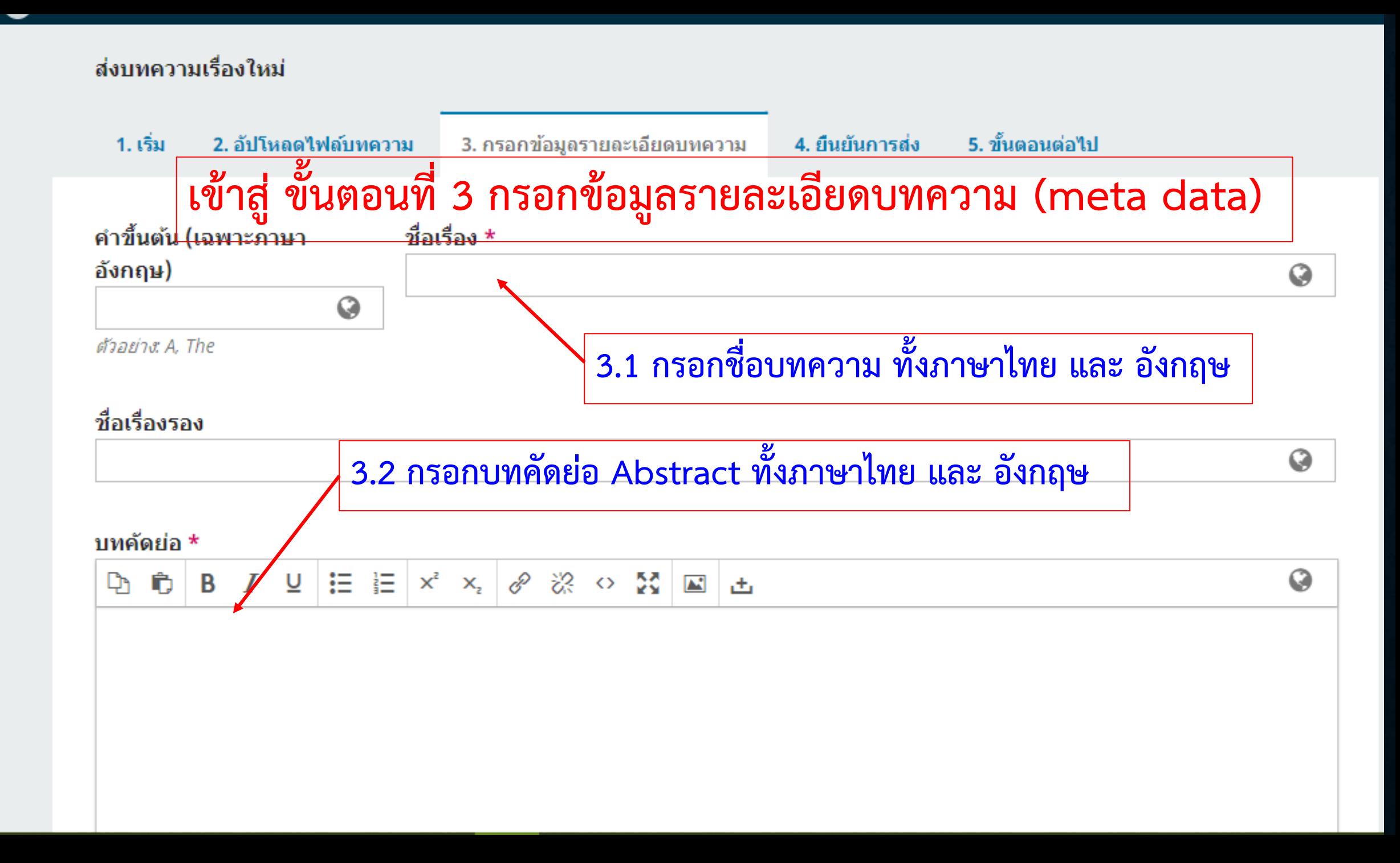

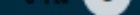

#### บทคัดย่อ \*

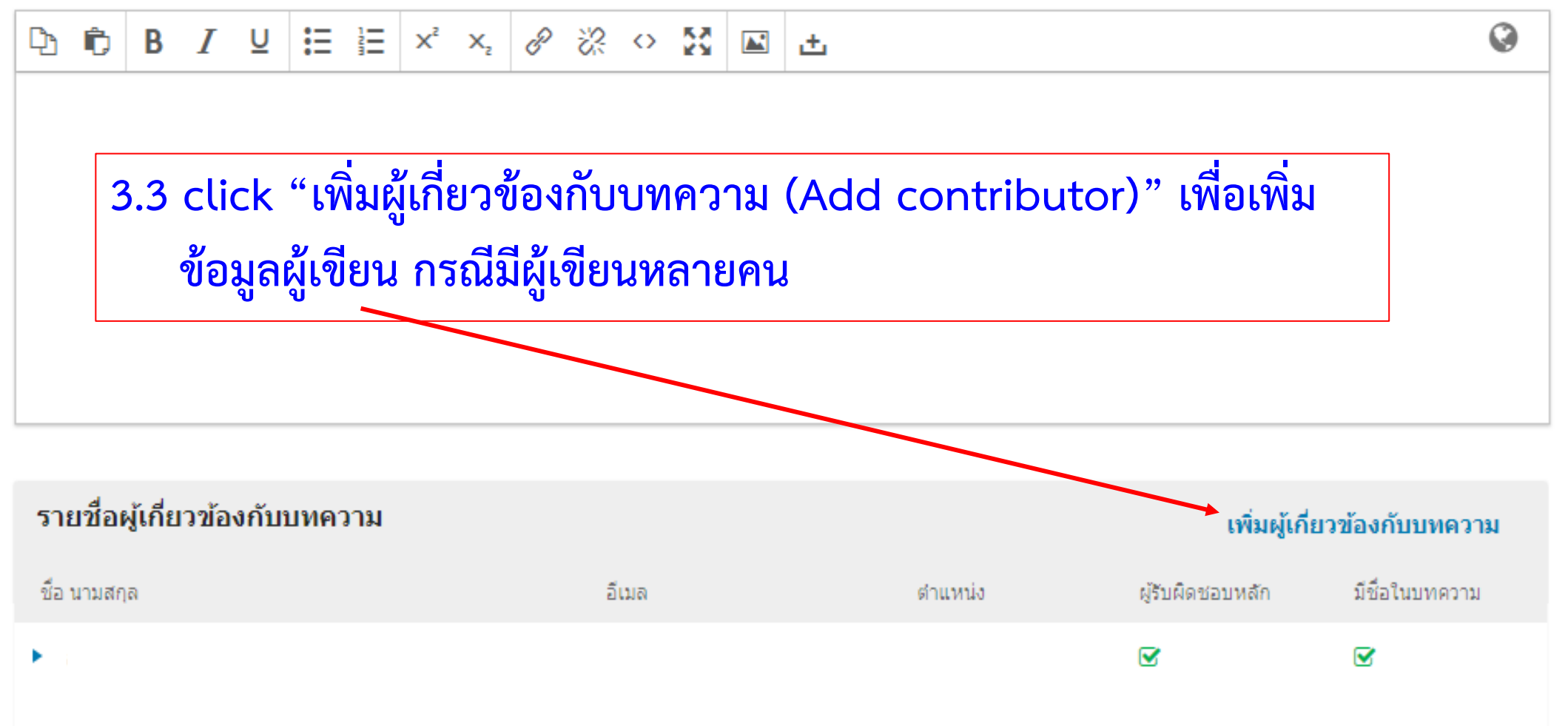

#### **Additional Refinements**

#### คำสำคัญ

กรอกข้อมูลเพิ่มเติมสำหรับการส่งบทความของคุณ กรุณากด 'enter' หลังข้อมูลแต่ละชุด

### แก้ไขผู้เกี่ยวข้องกับบทความ

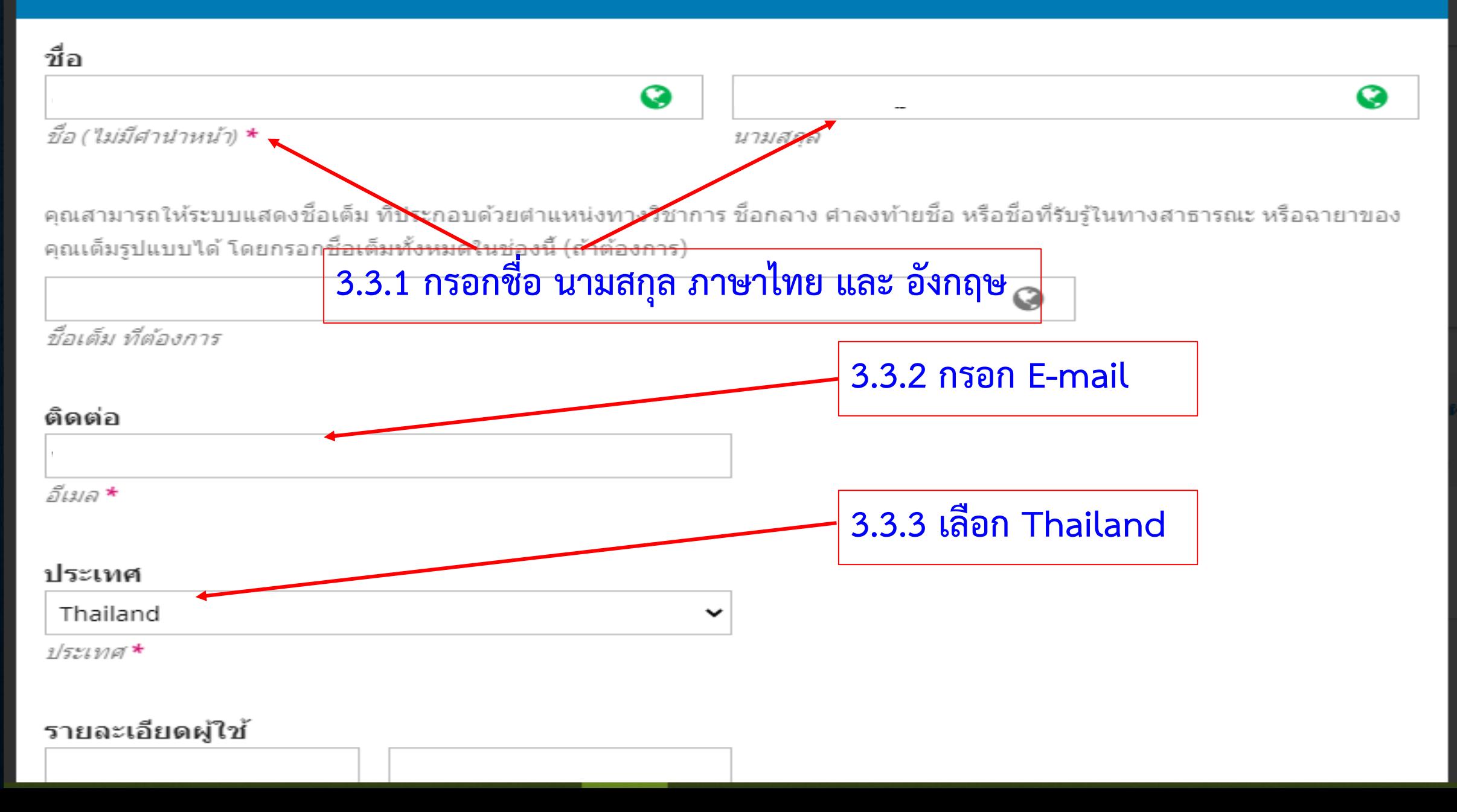

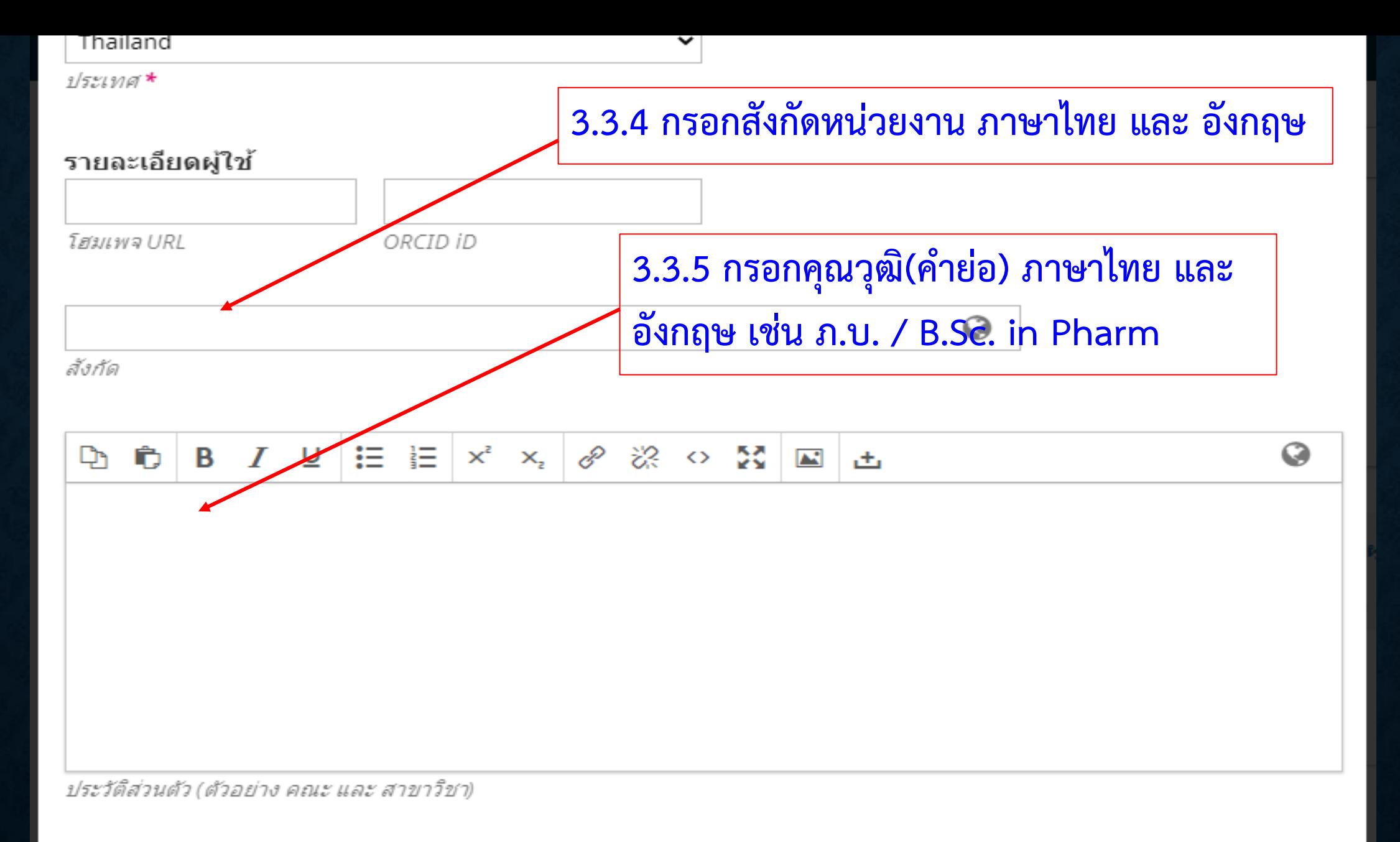

#### บทบาทที่เกี่ยวข้องกับบทความ \*

- ผู้แต่ง O
- 

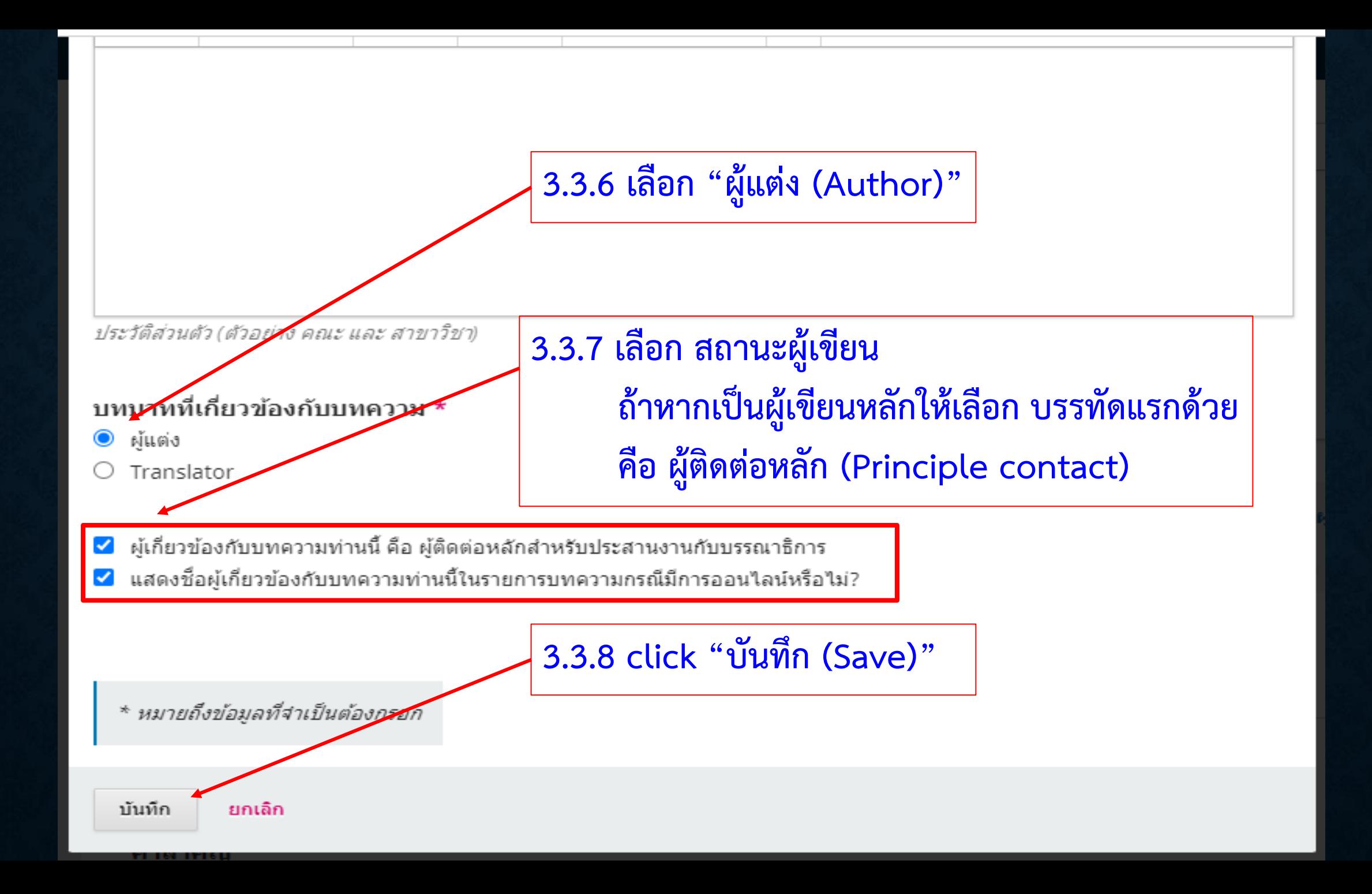

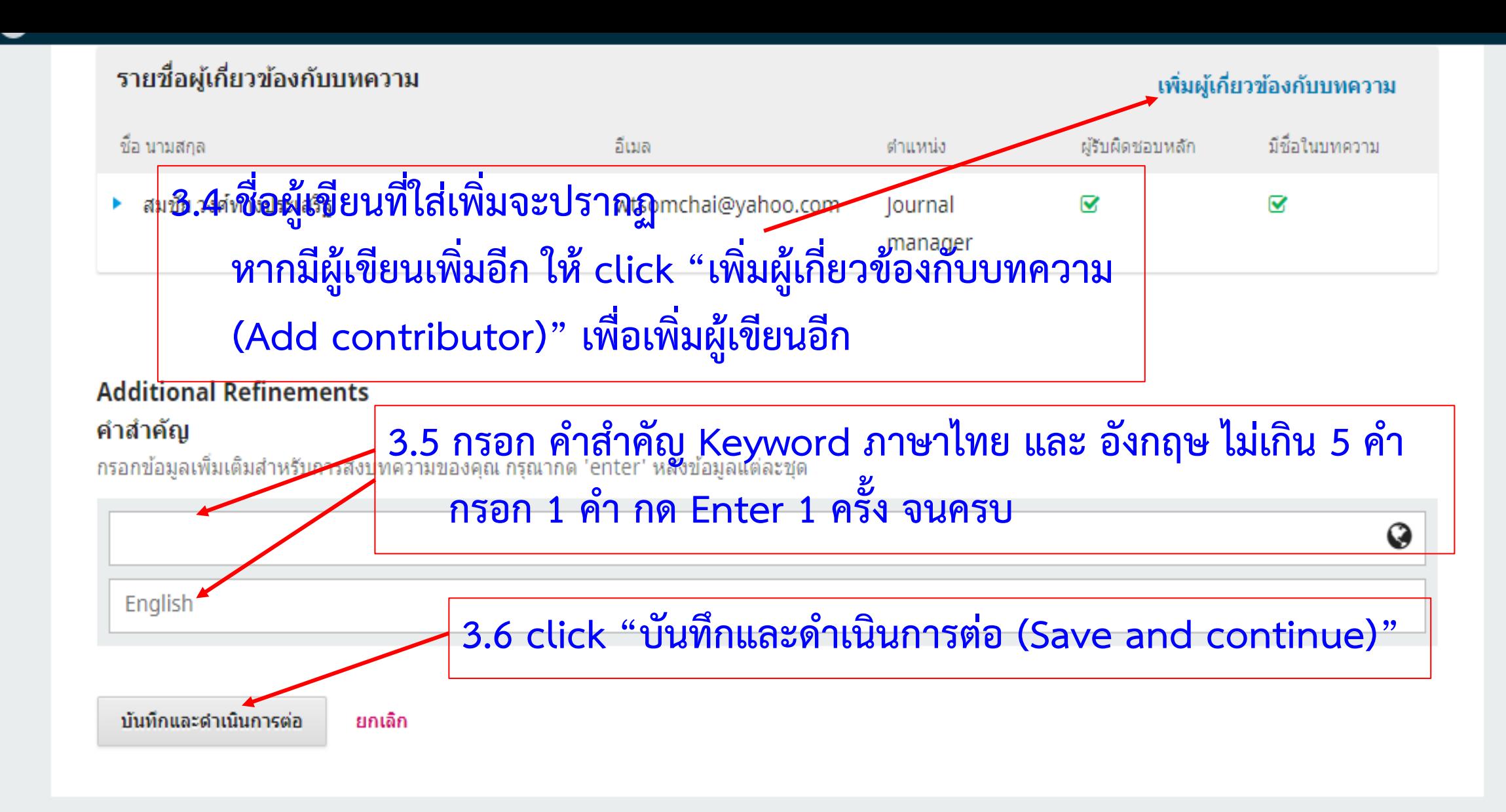

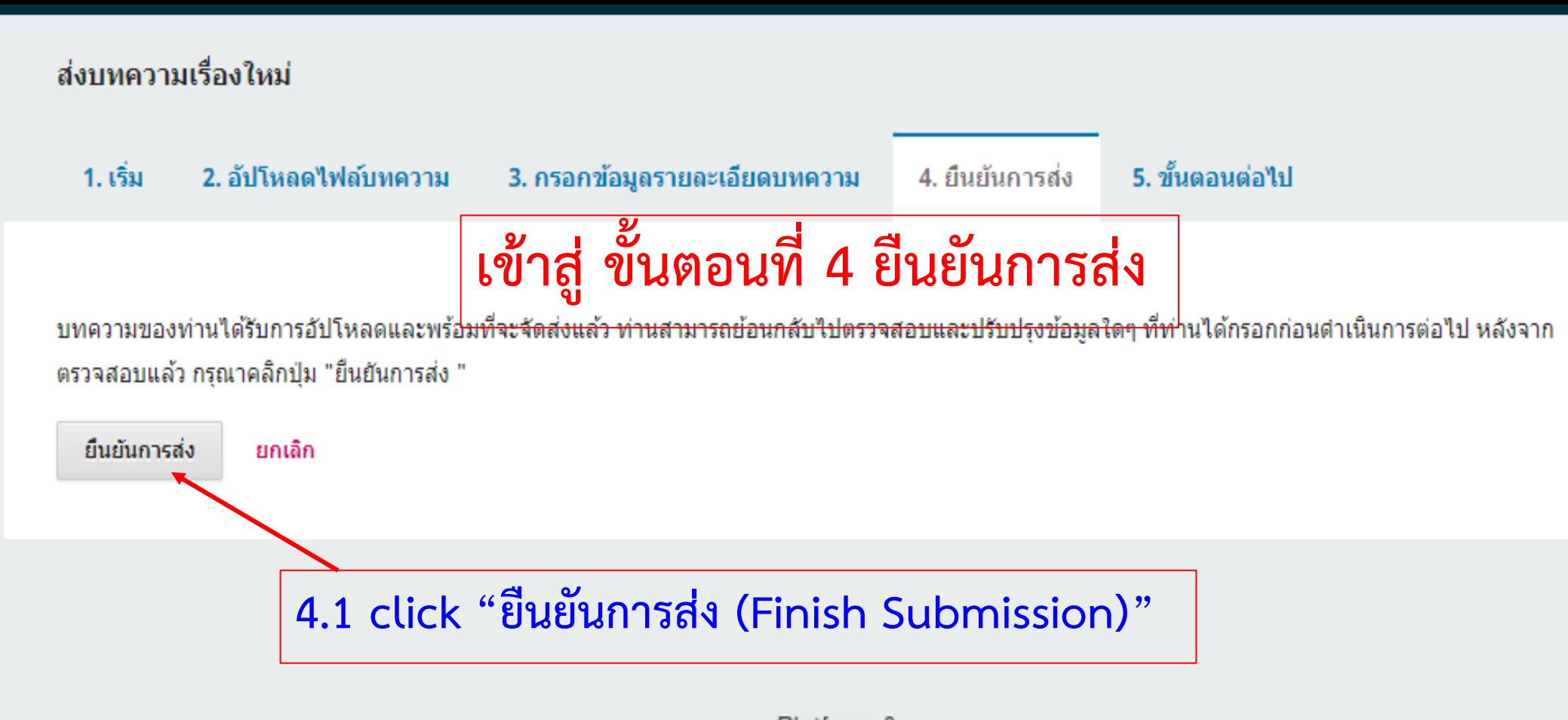

Platform & workflow by  $OIS$  /  $PKP$ 

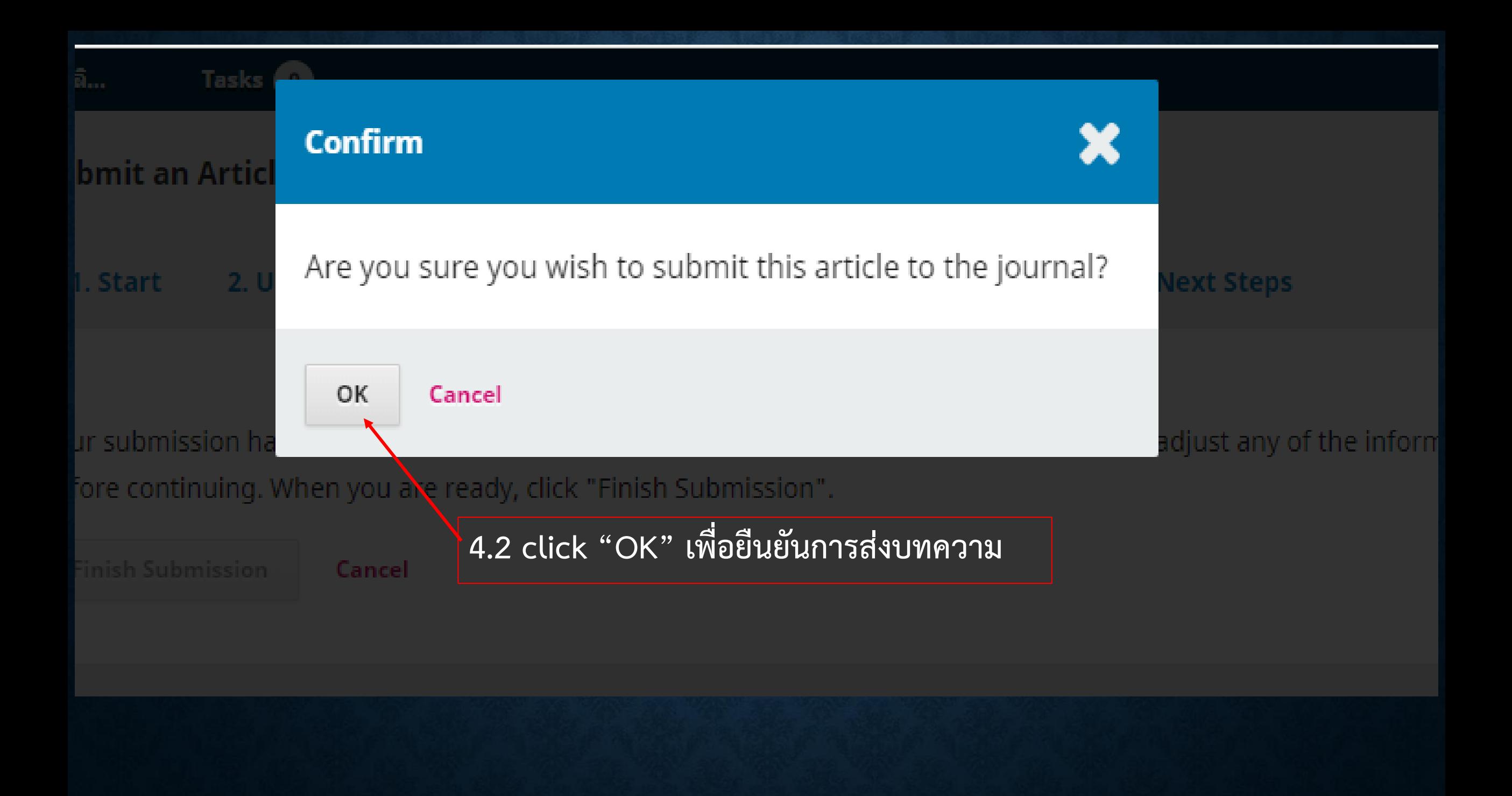

#### **Submit an Article**

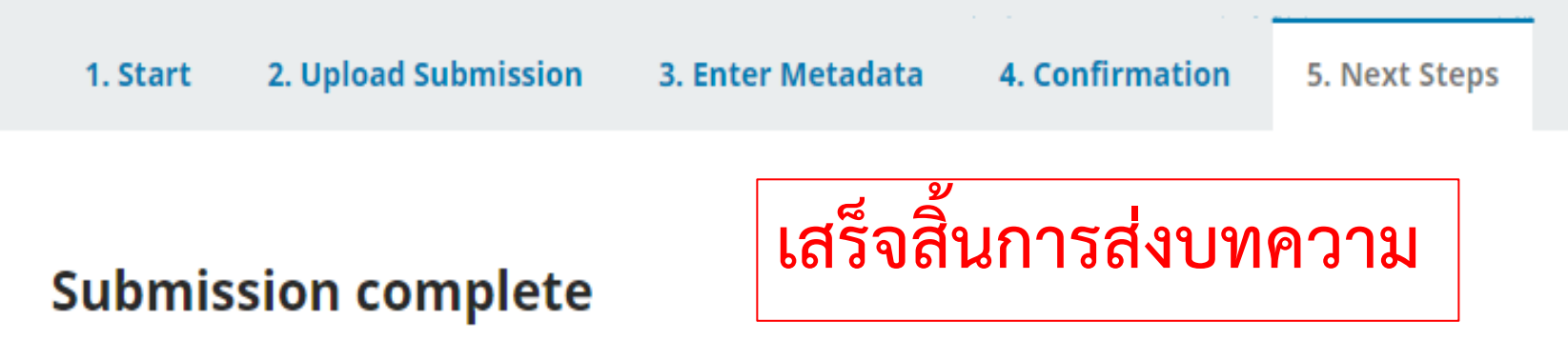

Thank you for your interest in publishing with Thai Journal of Clinical Pharmacy - วารสารเภสัชกรรมคลินิก.

### **What Happens Next?**

The journal has been notified of your submission, and you've been emailed a confirmation for your records. Once the editor has reviewed the submission, they will contact you.

For now, you can:

- Review this submission
- Create a new submission
- Return to your dashboard